# REAWZ

**NETWORK AUTOMATION AT REANNZ** 

AARON MURRIHY aaron.murrihy@reannz.co.nz

 $RE \wedge M \times Z$ 

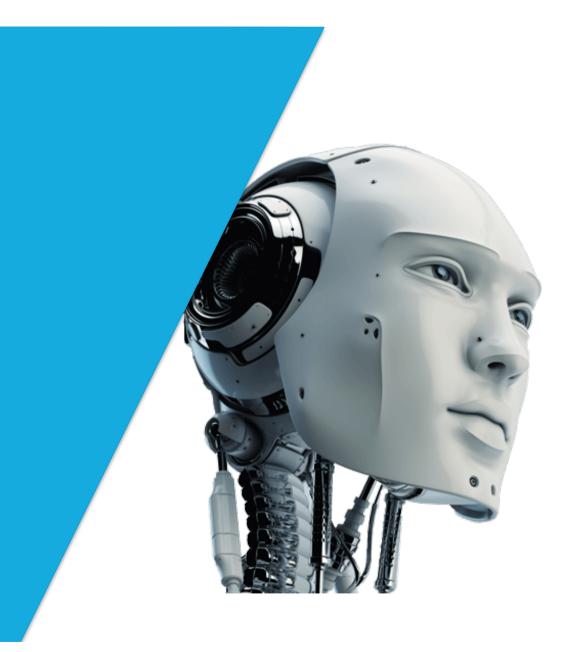

# WHY AUTOMATE?

- Save time; make operations scalable
- Improve reliability of the network
- Improve understandability of the network
- Makes documentation and monitoring easier to maintain

3

# STEPS TO AUTOMATING A PROBLEM

- Identify the problem
- Decide if it's worth automating
- Write tool to solve problem
  - Generate configuration
  - Apply configuration to the network
- Socialise your new tool

# IDENTIFY THE PROBLEM

# **IDENTIFY THE PROBLEM**

For historical reasons REANNZ uses LDP-signalled VPLSes.

# **IDENTIFY THE PROBLEM**

This means every VPLS instance on every host must be configured with neighbours to be fully meshed with every other host with the same VPLS ID.

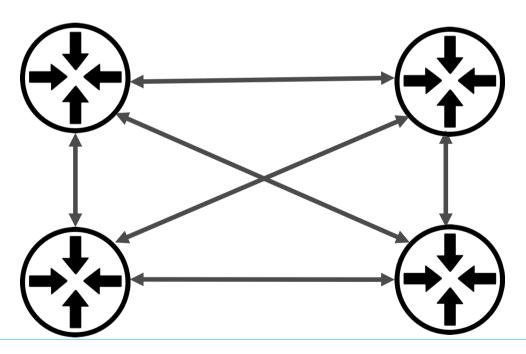

/

# **IDENTIFY THE PROBLEM**

#### HOST1:

set routing-instances vpls-5000 protocols vpls neighbor 172.24.2.1 set routing-instances vpls-5000 protocols vpls neighbor 172.24.3.1 set routing-instances vpls-5000 protocols vpls neighbor 172.24.4.1

#### HOST2:

set routing-instances vpls-5000 protocols vpls neighbor 172.24.1.1 set routing-instances vpls-5000 protocols vpls neighbor 172.24.3.1 set routing-instances vpls-5000 protocols vpls neighbor 172.24.4.1

#### HOST3:

set routing-instances vpls-5000 protocols vpls neighbor 172.24.1.1 set routing-instances vpls-5000 protocols vpls neighbor 172.24.2.1 set routing-instances vpls-5000 protocols vpls neighbor 172.24.4.1

#### HOST4:

set routing-instances vpls-5000 protocols vpls neighbor 172.24.1.1 set routing-instances vpls-5000 protocols vpls neighbor 172.24.2.1 set routing-instances vpls-5000 protocols vpls neighbor 172.24.3.1

# **IDENTIFY THE PROBLEM**

If a VPLS is not fully meshed. Some parts of the network will be unable to talk to other parts of the network, potentially only unidirectionally. Awful to diagnose.

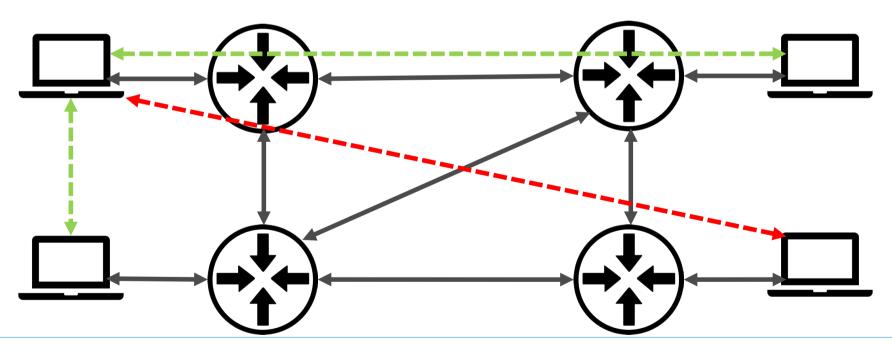

9

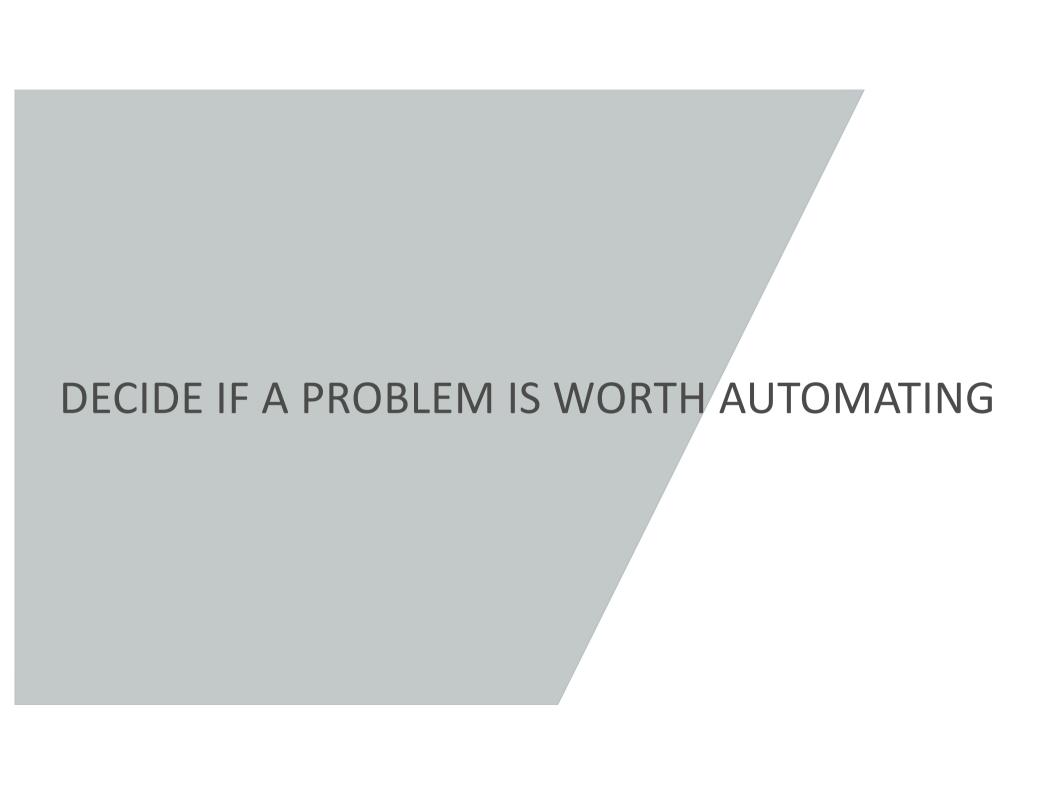

# IS IT WORTH AUTOMATING?

- How much time does it take to do it by hand?
- What are the consequences of it being wrong?
- How easy is it to tell if it's configured incorrectly?
- Are there multiple ways to configure the service?
- Will homogenous configurations make the network easier to understand?
- What do other members of your team think?

# IS IT WORTH AUTOMATING?

# On the REANNZ network today:

- Number of VPLSes = 244
- Number of neighbours configured = 4248
- Our largest VPLS has 31 hosts and 870 neighbour statements

Imagine someone asking you to make sure everything is fully meshed...

# Worth Automating

# IS IT WORTH AUTOMATING?

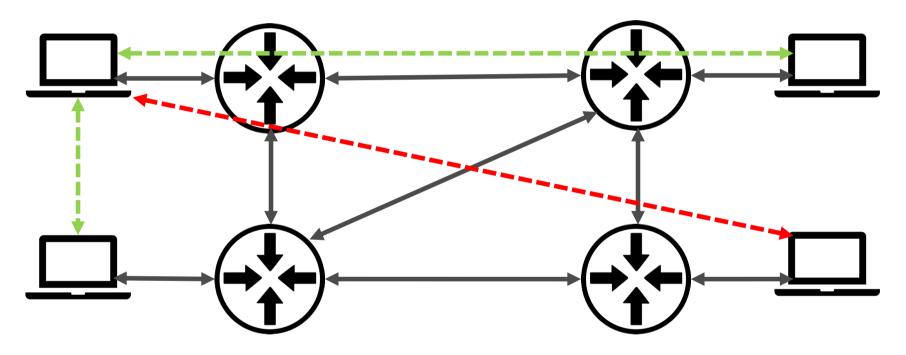

Automate, Automate, Automate

# IS IT WORTH AUTOMATING?

# VPLSes can be configured to

- Tear off vlan headers on ingress and insert new ones on egress
- Pass packets leaving their vlan header intact
  - Vlan IDs much match at all ends
- Translate/normalise vlan IDs
- Pass Q-in-Q packets
  - Create multiple mac-learning domains
- Any number of other ways I haven't mentioned or don't know about.

# Please, just do it already!

# QUICK INTRODUCTION TO THE REANNZ OPERATIONAL AUTOMATION ENVIRONMENT

# **MEET BENDER**

- Monolithic repo
  - Gives easy access to all internal tools and libraries
  - Branch, write patch, code review, merge
  - No hidden "pet" projects
  - Easy(er) to refactor code and change APIs
- Miniconda Python environment
  - "make install" to build
  - Installs external packages without affecting the main system
  - Environment is reliably built on any host that needs it

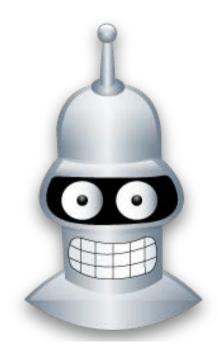

# MEET BENDER

- Implements Python libraries for accessing the APIs of our "sources of truth" and other services
  - NetDB
  - phpIPAM
  - FreshDesk
  - Google Apps
  - PagerDuty
  - Slack

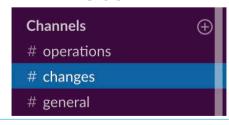

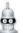

Bender APP 11:05 AM

FortiManager policy package push initiated by yesh on admin.firewall.reannz.co.nz with comment "test"

rnz-staff - completed successfully

rnz-temp - completed successfully

- 1

# **MEET BENDER**

- Implements wrappers around NETCONF for Junipers
  - Pushes configuration
    - · Config lock on every host being configured
    - commit check
    - show | compare
    - rollback
    - TODO: commit confirmed
  - Grabs running state
    - BGP/OSPF/LLDP Neighbours
    - Interfaces
    - Hardware
    - Alarms
    - Etc.
  - Upgrades devices
    - Compares pre and post state
    - Cleans up storage and takes a backup disk image
    - Initiates firmware upgrade
    - Notifies an engineer of any issues

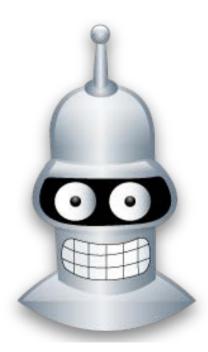

# **MEET BENDER**

- Generates network configuration
  - Standardised configurations and user accounts
  - Member edge firewall ACLs
  - Member edge route policy
  - Standardised circuit types
  - Managed Firewall route policy

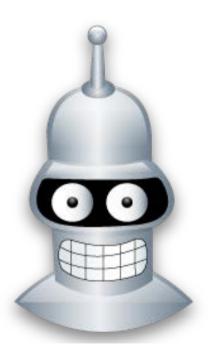

**NETWORK AUTOMATION AT REANNZ** 

AARON MURRIHY aaron.murrihy@reannz.co.nz

 $RE \wedge M \times Z$ 

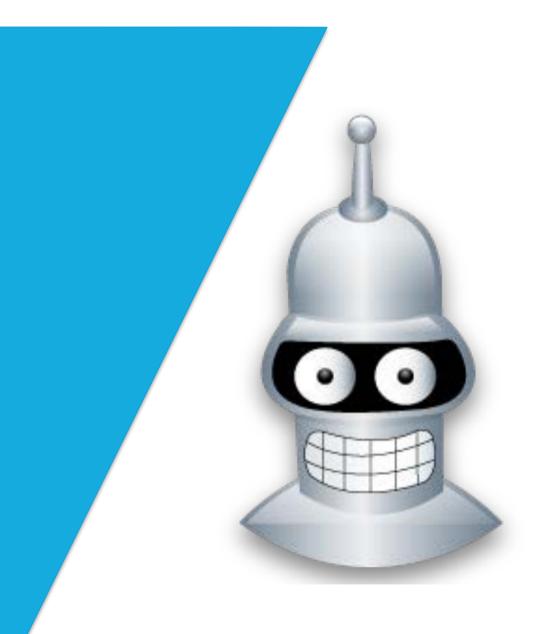

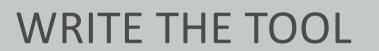

# **DESIGN AN INTERFACE**

- Gives you an outcome to work towards
- Gives you an idea of what options to cater for

```
aaron@nms-wlg:~$ vpls mesh --help
aaron@nms-wlg:~$ vpls --help
                                                                  Usage: vpls mesh [OPTIONS]
Usage: vpls [OPTIONS] COMMAND [ARGS]...
                                                                    Ensures all VPLSes on the network are meshed. If not, generates
                                                                    configuration to fully mesh them.
Options:
  -v, --verbose Verbose output, -vv for debug info
                                                                    Example usage:
  --help
                   Show this message and exit.
                                                                       vpls mesh -w
                                                                  Options:
Commands:
                                                                    -w, --write Write config output to per-host file
  mesh Ensures all VPLSes on the network are...
                                                                               Show this message and exit.
```

# **DESIGN AN INTERFACE**

Also makes it easier to integrate with your existing tooling environment

```
aaron@nms-wlg:~$ vpls --help
Usage: vpls [OPTIONS] COMMAND [ARGS]...
Options:
  -v, --verbose Verbose output, -vv for debug info
                Show this message and exit.
  --help
Commands:
  add
           Creates a new VPLS on the network.
  allocate Allocates the next available VPLS in IPAM...
           Ensures all VPLSes on the network are...
  mesh
           Delete ports from a VPLS.
  remove
           Remove all instances of a VPLS from the...
  wipe
```

## **DESIGN AN INTERFACE**

Use click to implement CLI interfaces in Python

# **GATHER STATE**

# Gather current (configured) VPLS state

```
def get_vplses_participants():
    Looks through the configs of all core MPLS hosts and builds up a list of
    all VPLSes and all hosts that participate in that VPLS.

    VPLS current state is grabbed by parsing rancid backed-up set config.

    Returns dict structure of the form:
    {
        5000: ['host1', 'host2', 'host3'],
        5001: ['host2', 'host8']
    }
    """
```

REANNZ Practical Network Automation – October 19

25

# **GATHER STATE**

# Get the list of core MPLS hosts

```
# Grab the list of Juniper core MPLS devices for NetDB
netdb = bender.api.netdb.NetDB()
hosts = netdb.get_hosts_names(vendor='juniper', device_class='core')
```

# **GATHER STATE**

We have a database, but no problem with a CSV or YAML file

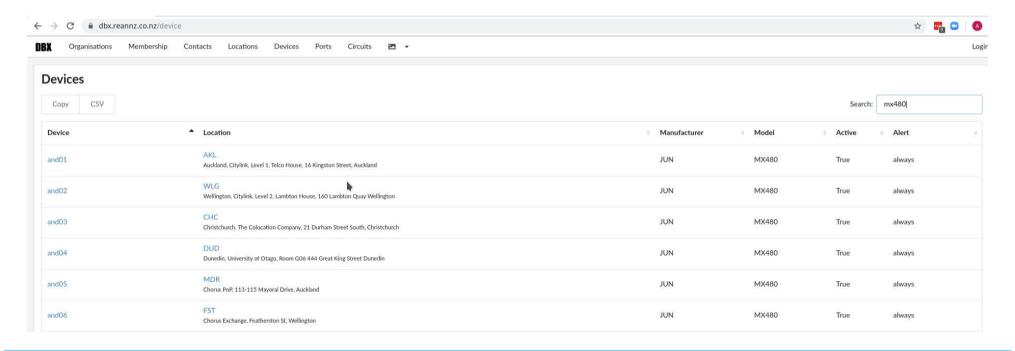

## **GATHER STATE**

# For each host

- Iterate config file line-by-line
- For each VPLS
  - Add host to VPLS list of participants

```
vplses_participants = {}
for host in hosts:
    with open('%s/%s.set' % (CONFIG_DIR, host), 'r') as f:
        for line in f:
            # Regex parses Juniper "set" config that looks like this:
            # set routing-instances vpls-5000 protocols vpls vpls-id 5000
            vpls_id_regex = 'set routing-instances vpls-([0-9]+) ' \
                            'protocols vpls vpls-id ([0-9]+)'
            m = re.match(vpls_id_regex, line)
            if m:
                vpls_designation = int(m.group(1))
                vpls_id = int(m.group(2))
                # Just do a quick sanity check here
                assert vpls_designation == vpls_id
                # Create the VPLS info data structure if it doesn't
                # already exist
                if vpls_id not in vplses_participants:
                    vplses_participants[vpls_id] = []
                # This host participates in this VPLS. Add it to the list
                # of participants
                vplses_participants[vpls_id].append(host)
return vplses_participants
```

28

### **MESH VPLSES**

```
# all_configs will be built with the structure:
# {
    host1: [config_to_add_vpls_neighbour,
            config_to_delete_vpls_neighbour],
    host2: [config_to_add_vpls_neighbour]
# }
all_configs = {}
for vpls_id,participants in vplses_participants.items():
    log.info('Meshing vpls-{id_}'.format(id_=vpls_id))
    configs = mesh_vpls(vpls_id, participants)
    # Add any vpls meshing configs for this VPLS into all_configs
    for host,lines in configs.items():
        if host not in all_configs:
            all_configs[host] = []
        all_configs[host] = all_configs[host] + lines
```

REANNZ Practical Network Automation – October 19

29

## **MESH VPLS**

## **MESH VPLS**

- For each host
  - Build correct list of neighbours
  - Get the configured list of neighbours

```
# Regex parses Juniper "set" config that looks like this:
# set routing-instances vpls-5000 protocols vpls neighbor 172.24.1.1
neighbour_regex = 'set routing-instances vpls-%s protocols vpls ' \
                   'neighbor (([0-9]\{1,3\}\.)\{3\}[0-9]\{1,3\})' % vpls_id
configs = {}
for host in participants:
    # To fully mesh a VPLS, I must have a neighbour statement for every
    # host that participates in the VPLS except for myself.
    neighbours = [p for p in participants if p != host]
    # Use a DNS lookup to get the loopback address for each host.
    # We only care about referencing neighbours by loopback address now.
    neighbour_loopbacks = set(get_loopbacks_from_dns(neighbours))
    configured_neighbour_loopbacks = set()
   with open('%s/%s.set' % (CONFIG_DIR, host), 'r') as f:
        for line in f:
            m = re.match(neighbour_regex, line)
            if m:
                configured_neighbour_loopbacks.add(m.group(1))
```

31

# **MESH VPLS**

- Looks for mismatches between configured and correct state
  - Generate config to add what doesn't exist, but should
  - Generate config to delete what does exist, but shouldn't

```
# Now lets look for any differences in the two sets. Any differences
   # are a misconfiguration of the mesh.
   mismatches = neighbour_loopbacks.symmetric_difference(
           configured_neighbour_loopbacks)
   if len(mismatches) > 0:
       configs[host] = []
   for mismatch in mismatches:
       if mismatch in neighbour_loopbacks:
           # This is an unconfigured neighbour. Add it.
           set_neighbour = 'set routing-instances vpls-{id_} protocols ' \
                            'vpls neighbor {addr}'.format(id_=vpls_id,
                                                          addr=mismatch)
           configs[host].append(set_neighbour)
       else:
           # This neighbour no longer participates in the VPLS. Remove it.
           delete_neighbour = 'delete routing-instances vpls-{id_} protocols ' \
                               'vpls neighbor {addr}'.format(id_=vpls_id,
                                                              addr=mismatch)
           configs[host].append(delete_neighbour)
return configs
```

# **OUTPUT CONFIGURATIONS**

To STDOUT or file

```
# Now return all meshing config to the user
for host,lines in all_configs.items():
    output_config(lines, host, write)
```

# **OUTPUT CONFIGURATIONS**

```
aaron@nms-wlg:~/generated$ vpls mesh -w
aaron@nms-wlg:~/generated$ ls
and03 and06 and17
aaron@nms-wlg:~/generated$ cat *
#####################
      and03
#####################
delete routing-instances vpls-5004 protocols vpls neighbor 172.24.2.1
#####################
      and06
#####################
set routing-instances vpls-5004 protocols vpls neighbor 172.24.3.1
####################
      and17
#####################
set routing-instances vpls-5004 protocols vpls neighbor 172.24.3.1
```

# APPLY CONFIGURATIONS TO THE NETWORK

```
aaron@nms-wlg:~/generated$ apply_config
 --- and03: config diff follows ---
[edit routing-instances vpls-5004 protocols vpls]
       neighbor 172.24.2.1;
 --- and06: config diff follows ---
[edit routing-instances vpls-5004 protocols vpls]
       neighbor 172.24.17.1 { ... }
       neighbor 172.24.3.1;
 --- and17: config diff follows ---
[edit routing-instances vpls-5004 protocols vpls]
       neighbor 172.24.6.1 { ... }
       neighbor 172.24.3.1;
3 hosts will be updated
0 hosts already match proposed config
Commit changes? [y/N] (N in 600s): y
Confirmed yes
All config changes committed.
```

# **NOT SHOWN HERE**

- Write unit tests!
  - Ensure it's generating config as expected
  - Ensure it's parsing VPLS "set" config correctly
  - Ensure it's finding mesh mismatches
- Get peer-reviewed!
  - Ask a network-focused colleague to review functionality
  - Ask a software-focused colleague to review coding style and readability

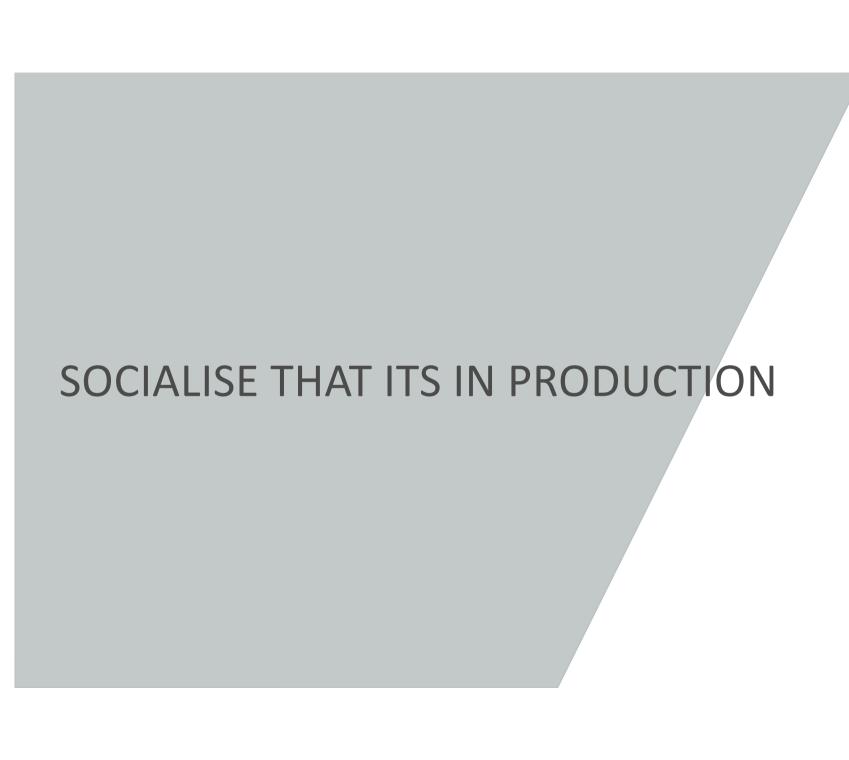

# SOCIALISE YOUR NEW TOOL

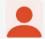

aaron 2:45 PM

@here Just pulled a new firewall failover utility (based on the standardised firewall architecture) into production.

Untitled •

- 1 aaron@nms-wlg:~\$ fwl\_failover --help
- Usage: fwl\_failover [OPTIONS] LOCATION

3

- 4 Generate config to fail-over firewalls. Optionally, --failback will allow
  - you to fail primary back to that firewall. Only a single location can be

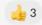

Thanks @yesh and @rprocter for reviewing the code

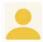

rprocter 2:49 PM

@aaron nice work

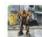

yesh 2:52 PM

yeah good work

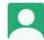

**Dan T** 2:53 PM

very cool

REANNZ Practical Network Automation – October 19

38

# THE FUTURE

# **CURRENT AUTOMATION**

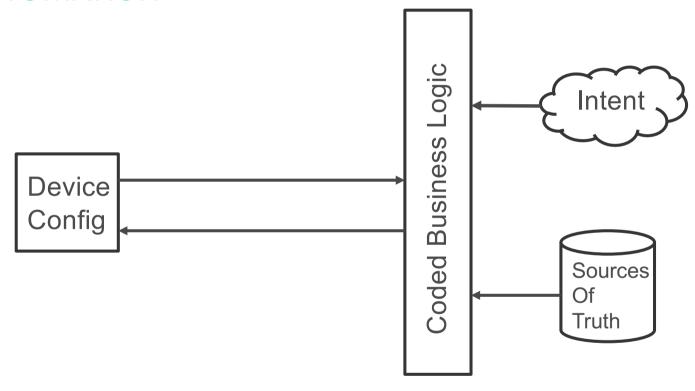

# **NEAR FUTURE AUTOMATION**

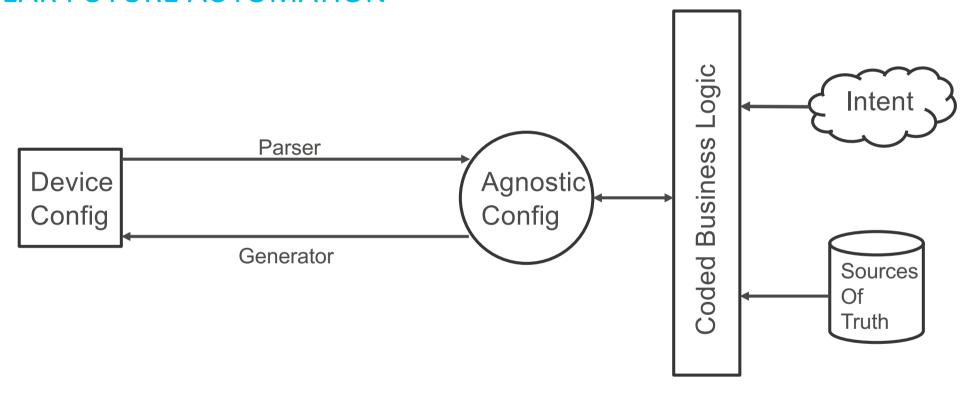

41

# **VENDOR AGNOSTIC CONFIG**

- Python class tree structure
- Looks similar to a very, very cut-down version of OpenConfig
  - With some key differences
- (In theory) trivial to automate new vendor devices
  - Just implement a new parser and generator
  - All existing "Coded Business Logic" continues to work

# PARSER AND GENERATOR

- All parsing/generating implemented in one place
- Unit testing is easy
- Can deal with multiple device configuration types (e.g. EX, MX)
- Can deal with version specific functionality and syntax

# **GENERATOR**

- Diffs pre and post-change agnostic config
- Generates the minimum configuration to implement that change
  - Better co-existence with hand-configured configuration

#### THE END

# **QUESTIONS?**

AARON MURRIHY aaron.murrihy@reannz.co.nz help@reannz.co.nz

# REAWZ